# **BOYLE-MARIOTTESCHES GESETZ**

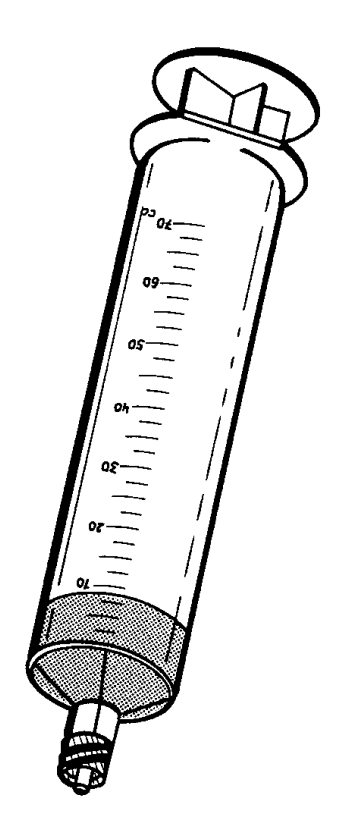

# **BOYLE-MARIOTTESCHES GESETZ**

Dieser physikalisch sehr einfache Versuch dient zur Einführung ins physikalische Praktikum. Alle Studenten eines Kurses machen diesen Versuch gemeinsam (auf die entsprechenden Anschläge am Schwarzen Brett achten!).

#### **Versuchsziele**

- Vorbereitendes Üben einiger Grundfertigkeiten für ein physikalisches Praktikum, wie Aufbau einer Versuchsanordnung, Meßwertaufnahme und -auswertung, Diagramme zeichnen, Fehler schätzen, Hinweise auf Regeln des Protokollführens. allgemein:
- physikalisch: Boyle-Mariottesches Gesetz experimentell bestätigen, Umrechnung von Maßeinheiten (Kraft, Druck) üben.

Die allgemeinen Versuchsziele sind für das weitere physikalische Praktikum, aber auch für das weitere medizinische Studium wichtig, da Sie ständig mit Aufgaben wie Meßwertaufnahme und -protokollierung, Diagramme zeichnen usw. konfrontiert werden.

Die physikalischen Ziele haben Bedeutung z.B. für die Physiologie der Atmung, insbesondere in Verbindung mit dem allgemeinen Gasgesetz.

#### **1 Grundlagen des Versuchs**

Das Boyle-Mariottesche Gesetz für ideale Gase sagt aus, daß - bei konstanter Temperatur - das Produkt aus dem Druck p und dem Volumen V konstant ist. Formelmäßig:

$$
\mathbf{p}\cdot\mathbf{V}=\mathbf{const.}
$$

Hat man z.B. wie in diesem Versuch eine am Ende luftdicht verschlossene Spritze, so erhöht sich beim Hineindrücken des Stempels entsprechend dem Boyle-Mariotteschen Gesetz der Druck in der Spritze. Als Druck p ist dabei die Summe aus gerade herrschendem Luftdruck und dem zusätzlich mit dem Stempel der Spritze ausgeübten Druck zu nehmen.

Während die Messung und Angabe des Volumens bei diesem Versuch ohne Schwierigkeiten möglich ist, muß man den Druck erst errechnen.

Der Druck p ist definiert als

$$
p = \frac{Kraft \, senkrecht \, zu \, einer Fläche}{Fläche} = \frac{F}{A}
$$

(F ist das Zeichen für Kraft; A das Zeichen für Fläche)

Wird die Kraft F in Newton (1N = 1kgms<sup>-2</sup>) und die Fläche A in Quadratmeter (m<sup>2</sup>) angegeben, so ist als Druckeinheit definiert:

$$
1Pa = 1Pascal = 1\frac{N}{m^2}
$$

Pascal ist die gesetzlich vorgeschriebene Einheit. Bei Blutdruckmeßgeräten werden allerdings mmHg beibehalten.

Der Zusammenhang zwischen den alten und den neuen Einheiten lautet:

 $10^5$  Pa = 10<sup>2</sup> kPa = 1bar; 1013mbar = 760mmHg = 760Torr; 1mbar = 1hPa (Hektopascal)

Die Einheiten bar und Torr, die auch noch aufgeführt sind, werden in der Meteorologie bzw. in der Druckmeßtechnik noch häufig verwendet. Den Zusammenhang dieser Einheiten sollten Sie auswendig können.

Eine Masse m (in kg) hat auf der Erde ein Gewicht von G = mg (Erdbeschleunigung  $g =$ 9,81 ms<sup>-2</sup>). Das Gewicht wird in Newton (Zeichen: N) angegeben. Ein Gewicht stellt also eine Kraft dar; es ist eine vektorielle Größe, deren Richtung auf den Erdschwerpunkt gerichtet ist.

Nun ist es üblich, wenn auch eigentlich nicht exakt, ein Gewicht in kg anzugeben (z.B. normale Personenwaage, beim Einkauf von Lebensmitteln usw.). Ein in kg bezeichnetes Gewicht von X kg müßte eigentlich in Newton (N) angegeben werden und entspricht dann X·9,81 N.

**Beispiel:** Eine Person von 70 kg "Gewicht" wiegt 70·9,81 = 687N.

Wird also die Einheit kg verwendet, muß man sich genau überlegen, ob eine Masse oder eine Kraft damit gemeint ist.

#### **2 Versuchsaufbau**

Zubehör: Kunststoffspritze (30ml bzw. 35ml) mit Holzklotz als Halterung; auf die Spritze aufschiebbare Sperrholzplatte; Gewichte (ca. 0,2 kg; 0,5 kg; 1,0 kg und 2,0 kg; die genaue Masse der Gewichte ist jeweils auf ihnen selbst vermerkt); Federwaage (0 bis 2N).

Aufbau: Die 35ml-Kunststoffspritze (1) wird etwa auf die 30 ml Marke eingestellt und dann mit einer Plastikkappe (2) gasdicht verschlossen (Dichtigkeit muß überprüft werden) und auf den Holzklotz festgeklemmt. Auf den Stempel der Spritze ist die Sperrholzplatte (3) aufschiebbar, auf die wie derum die Gewichte aufgesetzt werden können. Durch die aufgesetzten Gewichte wird das Volumen verkleinert und der Druck vergrößert.

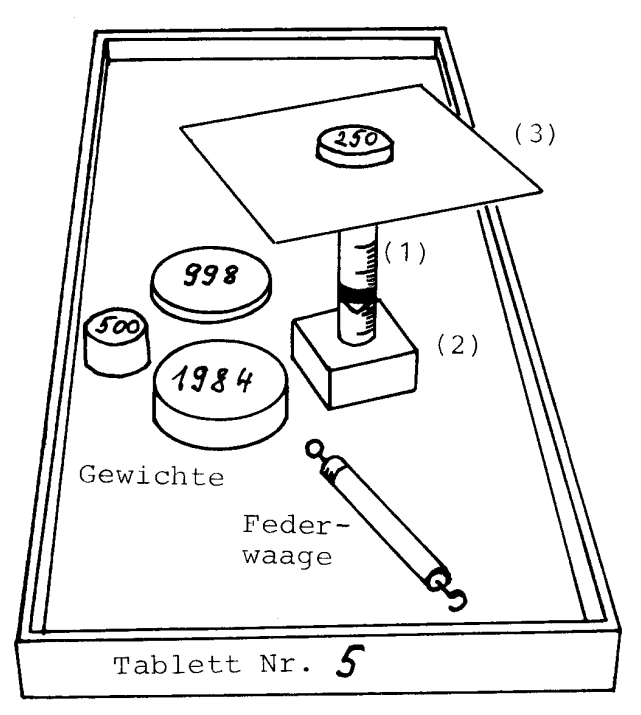

Bitte experimentieren Sie im Holztablett (die Nummer des Tabletts notieren!).

## **3 Versuchsdurchführung**

Alle Meßwerte, relevanten Beobachtungen und Auswertungen müssen sofort in ein gebundenes Heft (keine fliegenden Zettel) mit Kugelschreiber eingetragen werden.

- **3.1** Notieren Sie den vom Betreuer angegebenen tatsächlichen Luftdruck p<sub>tats</sub> und den auf Normal Null (NN) bezogenen Luftdruck.
- 3.2 Prüfen Sie die Dichtigkeit Ihrer Spritze, indem Sie z.B. die alle Gewichte auflegen und feststellen, ob das Volumen sich nach einigen Minuten verändert hat.
- 3.3 Belasten Sie die Sperrholzplattform mit verschiedenen Gewichten bis zu einer Gesamtbelastung von ca. 6kg (mehr als 13 Meßwerte!; Meßwerte in vernünftigen Abständen). Notieren Sie jeweils die Einstellung des Volumens am Stempel. Legen Sie eine Tabelle an, in der Meß- und Rechenwerte ökonomisch und übersichtlich angeordnet sind (siehe Mustertabelle hinten).

VORSICHT: Gewichte mit Gefühl so aufsetzen, daß sie nicht herunterfallen.

HINWEIS: Bei mechanischen Messungen dieser Art spielt die Reibung eine Rolle. Sie ist nicht zu vermeiden. Durch eine geschickte Meßmethode kann man sie aber eingrenzen. Beispielsweise, indem man bei aufgelegten Gewichten einmal zusätzlich mit der Hand auf den Stempel drückt und dann losläßt. Es wird sich ein Volumen V<sup>u</sup> (u für unten) einstellen, das zu klein ist (gegenüber dem Idealfall ohne Reibung). Zum anderen zieht man den Stempel etwas heraus und läßt ihn dann los; es wird sich ein Volumen  $V_0$  (o für oben) einstellen, das zu groß ist. Der Mittelwert  $V_m$  aus diesen beiden Werten wird dem Idealwert sicher näher sein, als nur einer von beiden Extremwerten.

WICHTIG: Notieren Sie immer Ihre Originalmeßwerte, d.h. hier  $V_u$  und  $V_o$  und nicht nur den Mittelwert  $V_m$ , der ja schon ein errechneter Wert ist. Auf diese Weise kann man möglichen Rechenfehlern noch auf die Spur kommen.

- 3.4 Messen bzw. schätzen Sie die Höhe des Gummikegels an der Kolbenspitze der Spritze ohne Belastung und bei maximaler Belastung. Durch díese Verformung des Gummikegels ist das wahre Volumen größer als das abgelesene Volumen. Das ist ein systematischer Fehler, der sich noch außerdem mit dem Volumen selbst verändert. Obwohl er klein ist, wirkt er sich deutlich auf das Schlußergebnis aus!
- 3.5 Ermitteln Sie das Gesamtgewicht von Sperrholzplattform und Stempel mit Hilfe der Federwaage (Federwaage nicht vergessen zu justieren).
- 3.6 Bestimmen Sie den Innenradius Ihrer Spritze aus dem Volumen und der Länge der Volumenskala.

### **4 Versuchsauswertung**

**4.1** Berechnen Sie aus der Summe von jeweils aufgesetztem Gewicht und dem Gewicht von Sperrholzplattform mit Stempel den dadurch auf das Volumen in der Spritze ausgeübten Druck  $p_{ii}$  (in Pa). Das ü bei  $p_{ii}$  steht für den durch die Gewichte ausgeübten Überdruck.

Die Werte sind gleich in die vorhandene Tabelle einzutragen.

- **4.2** Errechnen Sie die Mittelwerte V<sub>m</sub> von V<sub>u</sub> und V<sub>o</sub>. Korrigieren Sie V<sub>m</sub> durch lineare Interpolation entsprechend der Verformung des Gummikegels.
- **4.3** Tragen Sie den Druck  $p_{ii}$  als Funktion des Volumens  $V_{korr}$  in normales Millimeterpapier ein (ins Heft einkleben) und zeichnen Sie eine glatte Ausgleichskurve durch die Meßpunkte. Es sollte sich eine Hyperbel ergeben. FRAGE: Wo liegen die Asymptoten dieser Hyperbel?
- **4.4** Berechnen Sie die Kehrwerte der Volumina und tragen Sie sie auch gleich in die vorhandene Tabelle ein.

Zeichnen Sie nun den Druck p<sub>ü</sub> als Funktion des Kehrwertes des Volumens in Millimeterpapier ein. Es sollte sich eine Gerade durch die Meßwerte legen lassen. Bei sorgfältiger Messung und Auswertung funktioniert das sehr gut, andernfalls streuen die Meßwerte stark.

**HINWEIS:** Diese Gerade geht allerdings nicht durch den Nullpunkt des Koor $d$ inatensystems; sie schneidet die Ordinate bei einem negativen Wert  $p_0$ , der folgende Bedeutung hat: In der Spritze herrscht insgesamt ein Druck, der sich aus dem gerade vorhandenen Luftdruck p<sub>tats</sub> und dem zusätzlich durch die auf den Stempel der Spritze aufgesetzten Gewichte verursachten Druck pü zusammensetzt. Der Betrag des Druckes  $p_0$  sollte gerade dem zur Zeit der Messung herrschenden Luftdruck  $p_{\text{tats}}$ entsprechen.

Ermitteln Sie den Druck  $p_0$  (Schnittpunkt der Ausgleichsgeraden mit der Ordinate) inklusive Fehler.

Zeichnen Sie Fehlergeraden ein (sofern sinnvoll möglich) und ermitteln Sie aus deren Schnittpunkten mit der Ordinate eine Fehlerangabe für  $p_0$ .

Vergleichen Sie den angegebenen Wert  $p_{\text{tats}}$  mit dem von Ihnen ermittelten Wert  $p_0$ . (Vergleich heißt nicht kommentarloses Nebeneinanderschreiben zweier Werte oder Intervalle, sondern eine oder mehrere Bemerkungen zu den Ergebnissen).

- **4.5** Ermitteln Sie die Gleichung der Ausgleichsgeraden.
- 4.6 Addieren Sie den angegebenen Luftdruck p<sub>tats</sub> zu dem jeweils durch die Gewichte mit Sperrholzplattform ausgeübten Druck  $p_{ii}$  und multiplizieren Sie diesen Wert mit dem

zugehörigen Volumen  $V_{\text{korr}}$ . Gemäß dem Boyle-Mariotteschen Gesetz sollte sich für alle diese Produkte der gleiche Wert ergeben.

Wie gut ist das der Fall?

Berechnen Sie dazu den Mittelwert und die vereinfachte Standardabweichung des Mittelwerts und bilden den relativen Fehler.

Gegebenenfalls eliminieren Sie sogenannte Ausreißer und berechnen den Mittelwert und die Standardabweichung ohne diese, um deren Einfluß damit abschätzen zu können

#### **5 Aufgaben** (freiwillig)

- **1)** Geben Sie Ihr Gewicht in kg und N an!
- **2)** Die Spitze einer Stecknadel habe eine Fläche von 0,1 mm<sup>2</sup> . Welchen Druck kann man mit der Stecknadel aus üben, wenn man mit einer Kraft draufdrückt, die einem Gewicht von 1 kg entspricht?
- **3)** Folgende Wertpaare von Druck p und Volumen V seien irgendwie ermittelt worden:

 $p/10^4$  [Pa ] 1,5 1,8 2,5 2,7 4,1 5,5 8,3 12,8 18,5 21,0 V [cm<sup>3</sup>] 30,0 25,0 20,5 16,7 11,0 8,2 5,4 3,5 2,5 2,1

Welche Wertepaare entsprechen eindeutig nicht dem Boyle-Mariotteschen Gesetz? Tragen Sie den Druck p als Funktion des Volumens V in normales Millimeterpapier ein.

- 4) Eine Druckflasche mit Atemluft enthält 16 Liter Gas bei einem Druck von 10<sup>5</sup> hPa.
	- **a)** Welches Volumen würde das Gas bei normalem Luftdruck (= 1000hPa) einnehmen?
	- **b)** Wie lange reicht dieser Atemluftvorrat für eine Person, die 6 Liter/min atmet?
	- **c)** Wie hoch ist der Druck in der Flasche, wenn die Person 2 Stunden daraus geatmet hat?
- **5)** Um welche Art von Fehler handelt es sich, wenn die Spritze undicht ist und man dennoch gemessen hat?
- **6)** Der Kolben der beim Versuch verwendeten Spritze werde bis zum Anschlag (Anzeige 0cm<sup>3</sup>) hineingeschoben; dann wird die Spritze am Ende dicht verschlossen. Welche Kraft ist notwendig, um den Kolben der Spritze bis auf 20cm<sup>3</sup> bzw. ganz herauszuziehen?

#### **Verkürzte Musterausarbeitung**

Diese verkürzte Musterausarbeitung stellt nur ein Gerippe einer normalen Ausarbeitung dar und soll dadurch eine Hilfe geben; sie ist nicht vollständig.

**Achtung:** Die allermeisten der folgenden Werte sind bei jedem Versuch anders und können deshalb auf keinen Fall in eine neue Versuchsauswertung übernommen werden.

Datum des Versuchs: 6.5.98 Tablett-Nr. 21

Angegebener auf Normal-Null bezogener Luftdruck  $p_{NN} = (1028 \pm 5)hPa$ tatsächlicher auf der Höhe von München herrschender Luftdruck  $p_{\text{tats}} = (965 \pm 5)hPa$ 

Vorhandene Massestücke m = 219g; 529g; 742g; 1065g; 2088g; 2121g;

Dichtigkeit der Spritze durch Auflegen aller Gewichte geprüft. Nach 5min keine Veränderung des Anzeige zu beobachten.

Gewicht der Sperrholzplattform mit Spritzenkolben  $G_P = (1,24 \pm 0,02)N$ Das Gesamtgewicht  $G_g$ , das für die Berechnung des Drucks  $p_{ij}$  in der Tabelle verwendet wird, ist dann  $G_g = m \cdot g + G_p$  (g = 9,81ms<sup>-2</sup>).

Die Länge der auf der Spritze aufgedruckten Skala von 0 bis 35ml beträgt l = (7,90±0,05)cm (mit normalem Lineal gemessen). Daraus ergibt sich für den Innenquerschnitt der Spritze  $A_s = V/l = 35 ml/7,90 cm = 4,43 cm^2$ .

Der Druck p<sub>ü</sub> ist gleich p<sub>ü</sub> = G<sub>g</sub> /A<sub>S</sub>. Der Mittelwert des Volumens ist V<sub>m</sub> =  $(V_u + V_o)/2$ .

Das Totvolumen (systematischer Fehler) am Spritzenausgang beträgt V =  $\pi \cdot r^2$ ·l  $\approx$  $\pi (0,1 \text{cm})^2$ -1,4cm = 0,044cm<sup>3</sup>. Das ist erheblich weniger als 1% des kleinsten vorkommenden Volumens und kann deswegen vernachlässigt werden.

Sei h<sub>1</sub> ≈ 0,6cm die Höhe des Gummikegels ohne Belastung und h<sub>2</sub> ≈ 0,3cm die Höhe des Gummikegels mit maximaler Belastung, dann ergibt als maximaler Unterschied der Kegelvolumina  $\Delta V = A_s \cdot (h_1 - h_2)/3 \approx 0.44 \text{cm}^3$  (systematischer Fehler mit Gang). Das korrigierte Volumen V<sub>korr</sub> in der Tabelle kann dann gemäß der Formel V<sub>korr</sub> = V<sub>m</sub> +  $G_g \Delta V/G_{\text{gmax}}$  (lineare Interpolation) berechnet werden.  $G_{\text{gmax}}$  ist das maximal wirkende Gewicht.

Dieser Fehler sieht zwar nicht sehr groß aus, wirkt sich aber sehr deutlich auf den Durchstoßpunkt der Geraden mit der Ordinate aus

Der Durchstoßpunkt der visuell gezeichneten Ausgleichsgeraden durch die Ordinate läßt sich aus der Grafik zu -880hPa entnehmen. Der Betrag dieses Wertes sollte dem Luftdruck entsprechen.

Der berechnete Durchstoßpunkt (Regressionsgerade) liegt übrigens bei -884hPa und stimmt ganz gut mit dem visuell ermittelten Wert überein. Dies ist nicht immer so.

**BOY**

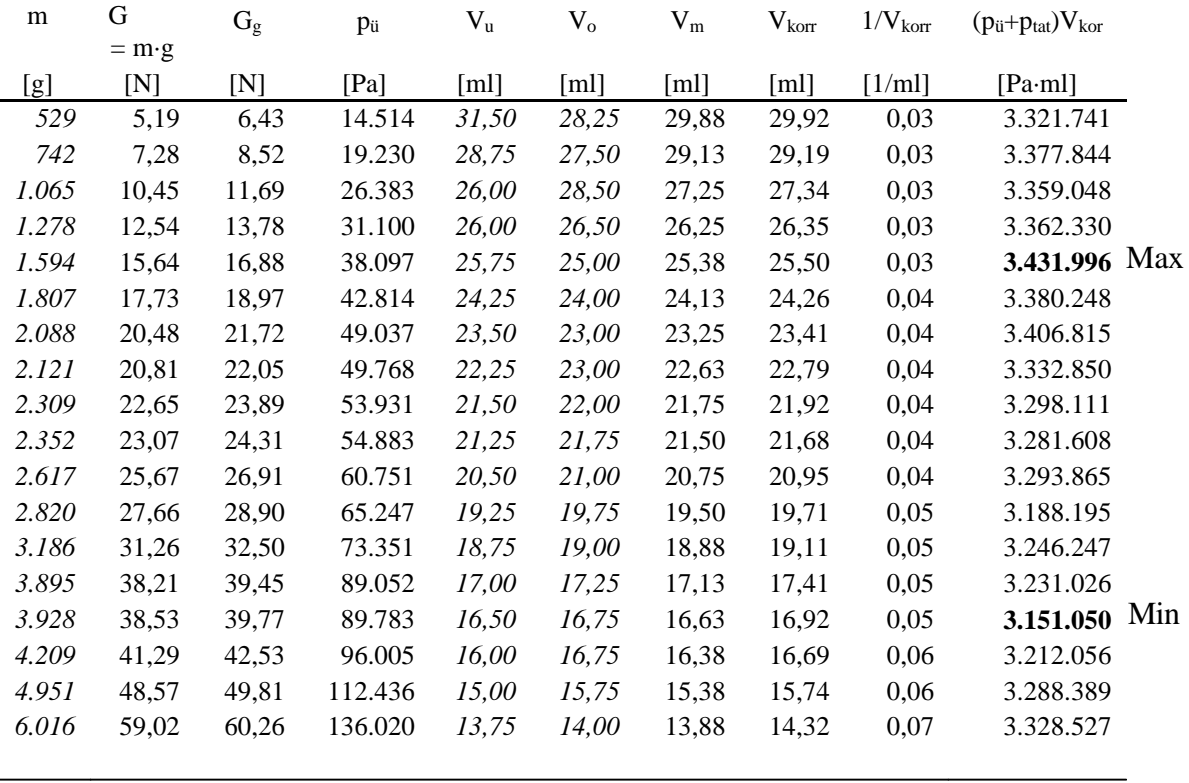

 $G_{\text{gmax}}$  60,26 Mittel- wert = 3.303.958

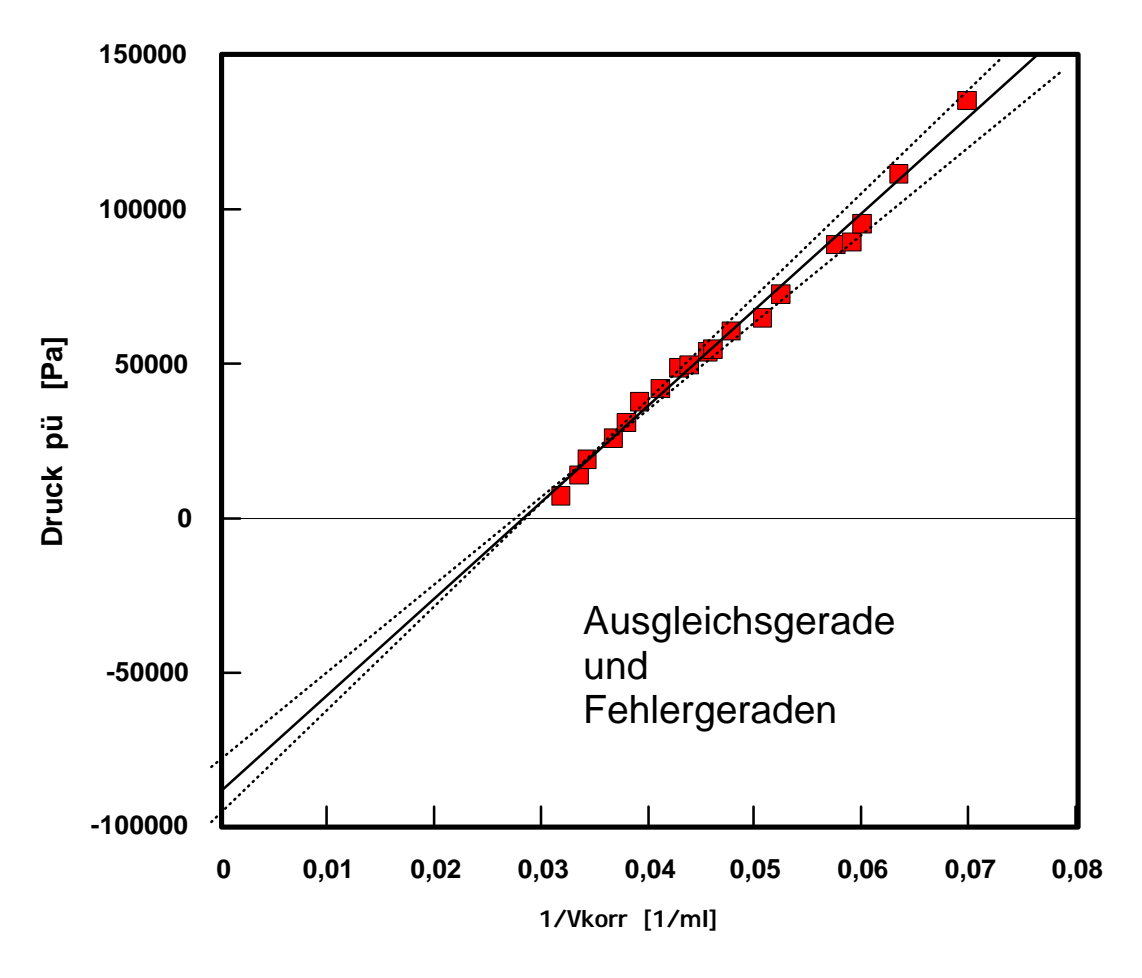

Aus den Durchstoßpunkten der visuell gestrichelt eingezeichneten Fehlergeraden (-800hPa; -960hPa; aus der Graphik entnommen) ergibt sich als Endergebnis:

$$
p_0 = (880 \pm 80)hPa
$$

Der Fehlerbereich dieses Ergebnisses berührt sich noch gerade mit dem zu Beginn angegebenen Luftdruck. Die Ergebnisse aus beiden Messungen widersprechen sich damit nicht. Allerdings ist so ein Ergebnis auch nicht sehr befriedigend. In wichtigen Fällen würde man dann weitere Untersuchungen anstellen. Das ist im Rahmen dieses Praktikumsversuches nicht möglich.

Die Gleichung der Ausgleichsgeraden kann man aus zwei Punkten bestimmen, die auf der Geraden liegen und die man aus der Graphik entnimmt. Die Werte einzelner Punkte aus der Tabelle sind dafür im allgemeinen nicht geeignet, da sie entweder nicht auf der Geraden liegen oder zu nahe zusammen liegen. Bei dieser Graphik bietet sich als ein Punkt der Durchstoßpunkt durch die Ordinate an:  $(1/V_1, p_{\text{u1}}) = (0 \text{m1}^{-1}; -88000 \text{Pa})$ . Der zweite Punkt ist der zu dem Ordinatenwert von 150000hPa gehörige Abszissenwert:  $(1/V<sub>2</sub>; p<sub>ii2</sub>) = (0,0756ml<sup>-1</sup>; 150000Pa)$ . Daraus ergibt sich die Gleichung der Geraden zu (siehe auch Hinweise zur Fehlerrechnung 9.2)

$$
p_{ii} = 3150000 \text{ml}^{-1}/V_{\text{korr}} - 88000 \text{Pa}
$$

Der Mittelwert des Produkts ( $p_{ii} + p_{tats}$ )·V<sub>korr</sub> ergibt sich zu 3304000 Pa·ml. Die vereinfachte Standardabweichung beträgt 14800 Pa·ml; der Maximal- und Minimalwert dieses Produkts sind in der Tabelle fett gedruckt. Damit folgt als relativer Fehler

$$
14800/3304000 \cdot 100\% = 0,45\%
$$

Rechnet man mit der dreifachen vereinfachten Standardabweichung, ergibt sich für den relativen Fehler 1,35%. Das bedeutet, daß das Boyle-Mariottesche Gesetz mit dieser einfachen Messung sehr gut bestätigt wurde.